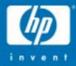

## Windows Server 2003 on ProLiant Servers

Gary L. Olsen Global Solutions Engineering HP Services Gary.olsen@hp.com Bruce Howard Engineering Problem Management & Analysis Industry Standard Servers Bruce.Howard@hp.com

© 2004 Hewlett-Packard Development Company, L.P. The information contained herein is subject to change without notice

## Books

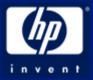

#### Windows Server 2003 on ProLiant Servers

Authors: Gary Olsen, Bruce Howard Publisher: New Riders ISBN: 0131467581 Publishing Date: August, 2004

## Windows 2000: Active Directory Design & Deployment

Author: Gary Olsen Publisher: New Riders ISBN: 1578702429

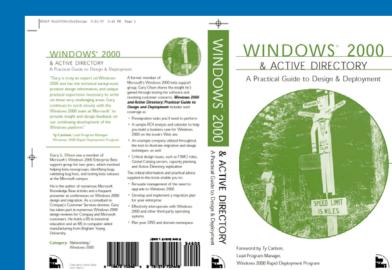

## Agenda

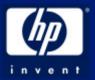

- Migration Roadmap and Planning
- Assessment
- What's New in ProLiants
- Logical & Physical Design
- Migration Paths
- Upgrading from NT4 to Windows Server 2003
- Upgrading from Windows 2000 to Windows Server 2003
- Moving from NT Windows Server 2003 Restructuring
- Deployment: Proliant Essentials
- Backup and Disaster Recovery

#### Roadmap to a successful Windows 2003 infrastructure

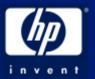

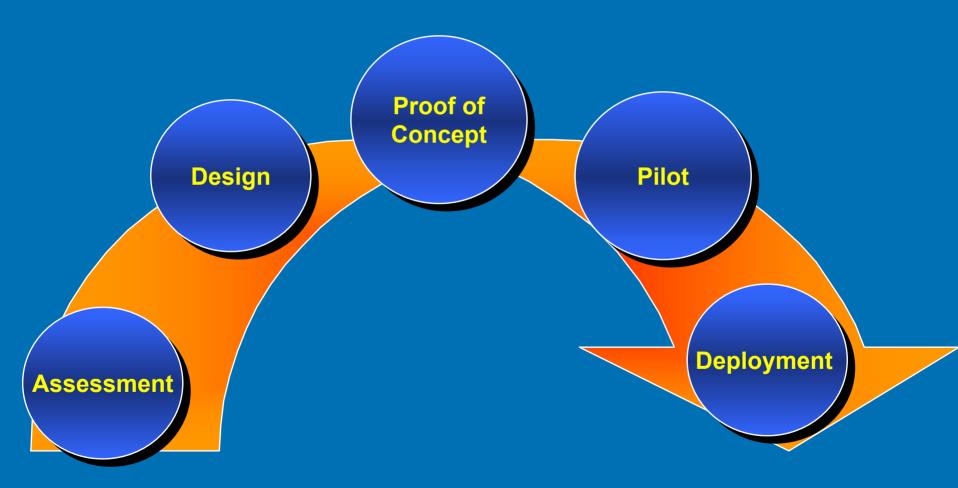

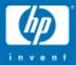

## The Assessment

hp

© 2004 Hewlett-Packard Development Company, L.P. The information contained herein is subject to change without notice

#### Assessment

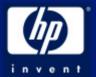

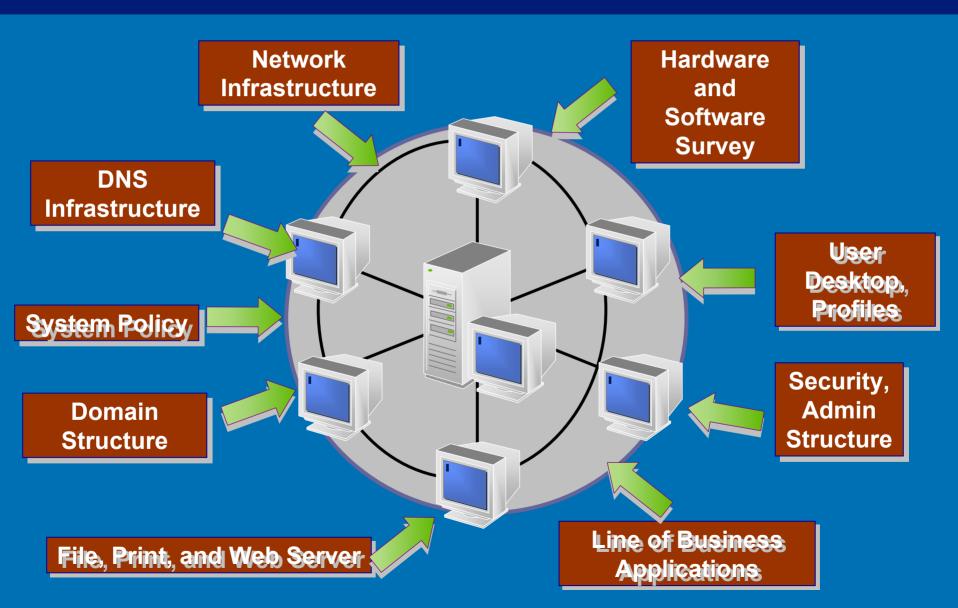

Should I upgrade now or wait for SP1?

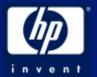

- Some consider it not ready for deployment until SP1
- HP Deployed Windows Server 2003 in Nov. 2002 at RC2.
  - Running beta software in production network!To Get Benefits
  - Improved DNS performance in Application Partitions
  - Reduced AD database size (security descriptors)
  - Install from Media reduced GC rebuild from 3-5 days to 30 min

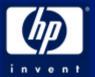

#### Compared to Windows NT Server 4.0, Windows Server 2003 is:

- Two times faster on average as a file server.
- Three times faster serving dynamic Web content.
- Four times faster serving static Web content.

#### Fundamental Improvements:

- Security, reliability, manageability
- performance & reduced administrative costs

See: 'What's New and Cool in Windows 2003' & 'Active Directory Troubleshooting' for details

#### "Hard" Cost Savings or..."How many people can I lay off?"

- Reduced Downtime
- Reduced Support Costs
  - 3<sup>rd</sup> Party
  - Help desk
- Short time to resolution
- Cost-Benefit Analysis

   W2K3 Performance, Reliability, Support
   ProLiant features, tools, reliability

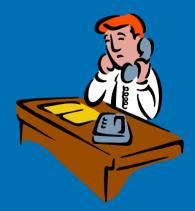

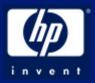

## **New ProLiant Server Technologies**

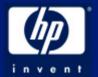

- X86 Processors with 64-bit extensions
- AMD Opteron Processor servers available now

AMD 200 series processor (1 to 2-way) - DL145 (2 way)
AMD 800 series processor (up to 8-way) - DL585 (4 way)

- Intel Xeon EM64T Processors Later in 2004
  - Nocona (future Intel® Xeon<sup>™</sup> processor for dual processing servers and workstations)
  - Potomac (future Intel Xeon processor MP for multiprocessing servers)

#### Windows Server 2003 for 64-Bit Extended Systems (Beta)

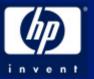

- Due Second half of 2004 BETA is Downloadable from Microsoft
- Standard Edition: features & uses

   Up to 4 AMD Opteron or Intel Xeon EM64T
   Up to 32 GB RAM
  - Terminal Services, Databases, Business Applications
  - Active Directory® data stores larger than 2 GB, (HPC) clusters,
- Enterprise Edition: features & uses
  - Up to 8 AMD Opteron or Intel Xeon EM64TUp to 64 GB RAM
    - Business-critical applications
    - Large databases,
    - TS deployments that use Terminal Server Session Directory.

#### Windows Server 2003 for 64-Bit Extended Systems

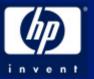

- Minimum System Requirements Standard & Enterprise Edition
- Minimum CPU Speed:
  - AMD Opteron Model 140 (1.4 GHz)
  - Intel Xeon EM64T (clock speed TBD)
- Recommended Minimum CPU Speed:
  - AMD Opteron Model 140 (1.4 GHz)Intel Xeon EM64T(clock speed TBD)
- Minimum RAM: 512 MB
- Multiprocessor Support: Standard up to 4, Enterprise up to 8
- Minimum Disk Space for Setup: 4 GB

## ProLiant DL585 highlights

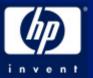

#### Performance

- AMD Opteron 800 series 2.2GHz, 4P capable
- Up to 64GB of 2-way interleaved PC2100 DDR
- Smart Array 5i Plus controller, with 64MB battery-backed write cache
- Dual-port Gigabit NIC
- 8 PCI-X slots 2, 64-bit/133MHz 6, 64-bit/100 MHz
- Support for 4 Ultra320 SCSI hot plug drives
- Support for Smart Array controllers
- Pluggable floppy drive, CD-ROM or DVD-ROM
- Redundant Hot-Plug Fans and Hot-Plug Power Supplies

#### Management & deployment

- Integrated Lights-Out
- SmartStart
- Systems Insight Manager
- Status LEDs including system health and UID

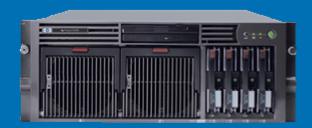

#### NEW ProLiant 100 Series ML and DL servers

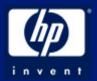

- Affordable entry level servers
- Different support and options than 300,500 & 700 series
- No SmartStart Support
- ML110 1P Pentium 4 3 GHz 800 MHz FSB
- DL140 1U, 2p Intel Xeon 3.2 GHz 533 MHz FSB
- DL145 1U, 2p AMD Opteron 2.2 GHz, Max. 16 GB RAM

# ProLiant 300, 500 & 700 Series processor speed & cache updates

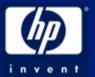

 300 series – ML370, DL360, DL380, \*ML350 up to 3.2 GHz with 2M L3 Cache
 \* up to 2.8GHz processor 1M L3 Cache

- 500 series ML570, DL560, DL580 up to 3.0 GHz with 4M L3 Cache
- 700 series DL740, DL760 G2 up to 3.0 GHz with 4M L3 Cache
- Larger cache size NEW 4MB cache offers enhanced performance for (OLAP & OLTP) cache-intensive database deployments

#### **ProLiant Blade Servers**

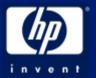

BL10e G2 – Single Processor 1GHz-1M, 1GB RAM, 1 HDD, 2-10/100 NICs – 20, blades per enclosure

BL20p G2 - 2 Processor Xeon 3.2 GHz-2MB, 8 GB RAM,
2 Hot-Plug HDD, 5i BBWC, 3 GB NICs, iLO
2 port, 2-Gb Fibre Channel option for SAN connection
8 blades per enclosure

BL40p - 4 Processor Xeon MP 3.0GHz-4M, 12 GB RAM w/OLS 4 Hot-Plug HDD, 5i BBWC, 5 GB NICs, iLO, 2 PCI slots Hot-Plug Fans 2 blades per enclosure

Maximum configurations listed for each server

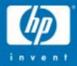

# Logical & Physical Design

hp

© 2004 Hewlett-Packard Development Company, L.P. The information contained herein is subject to change without notice

## Logical Structure

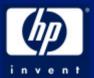

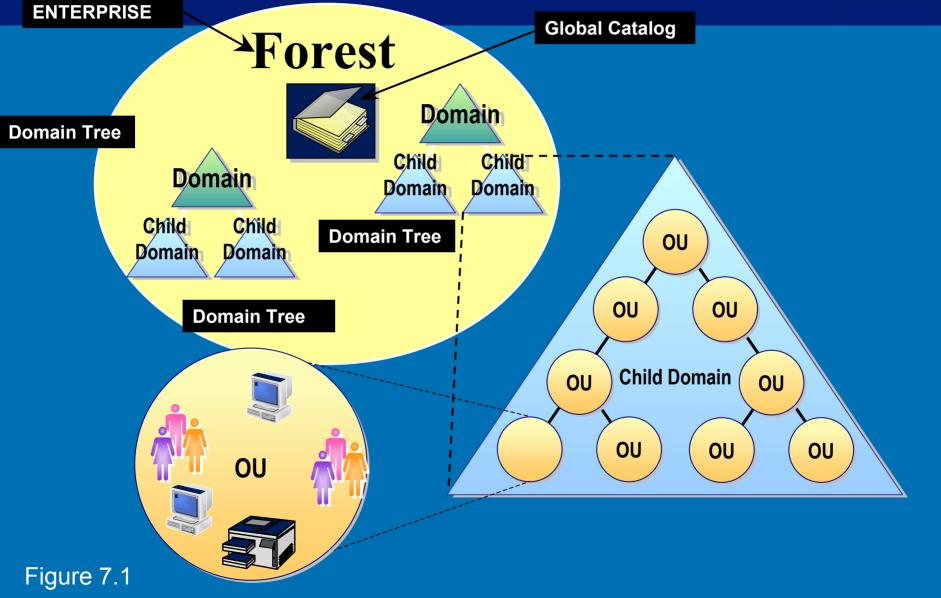

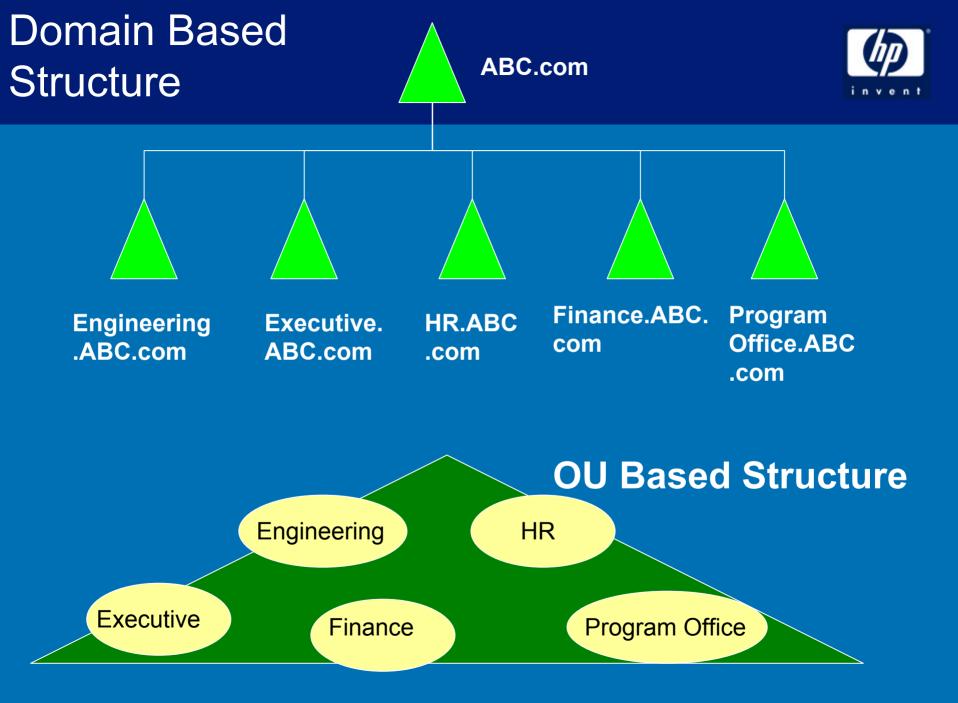

## Multiple Forests in Windows 2003

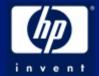

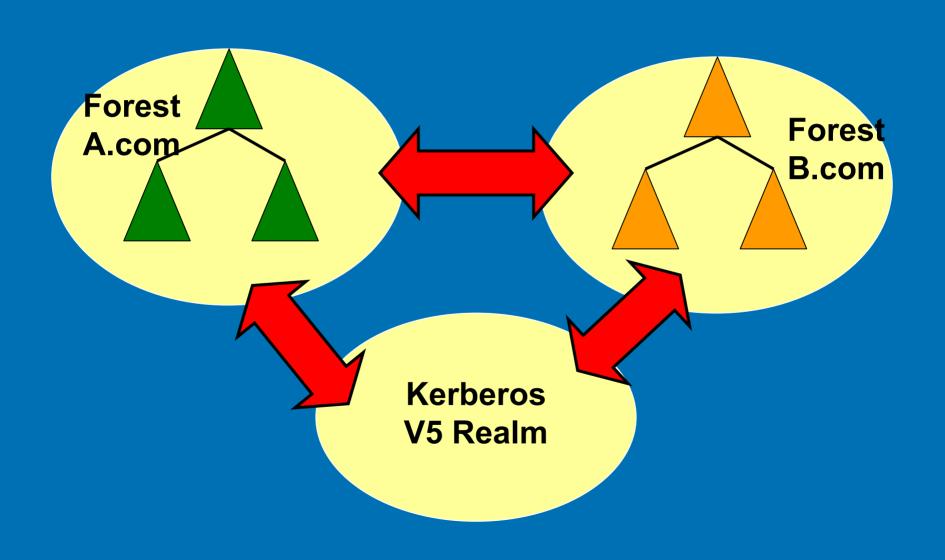

## **Replication Topology Design**

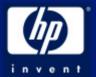

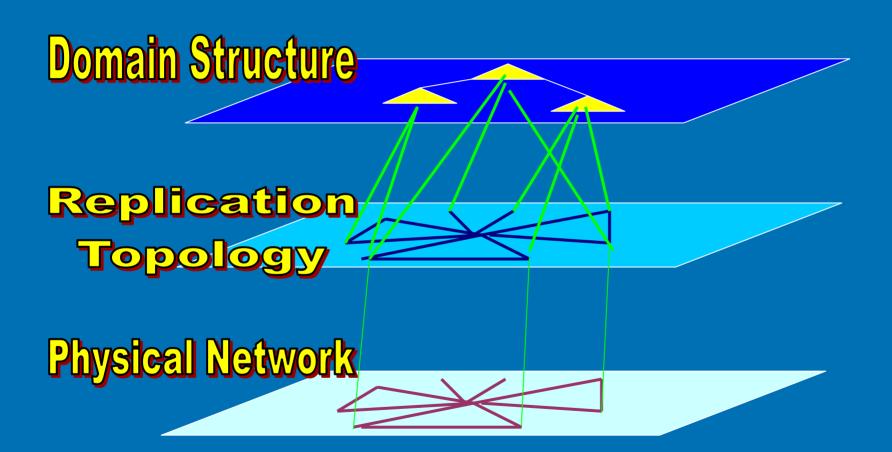

## Replication Topology Design Turns This...

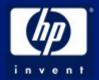

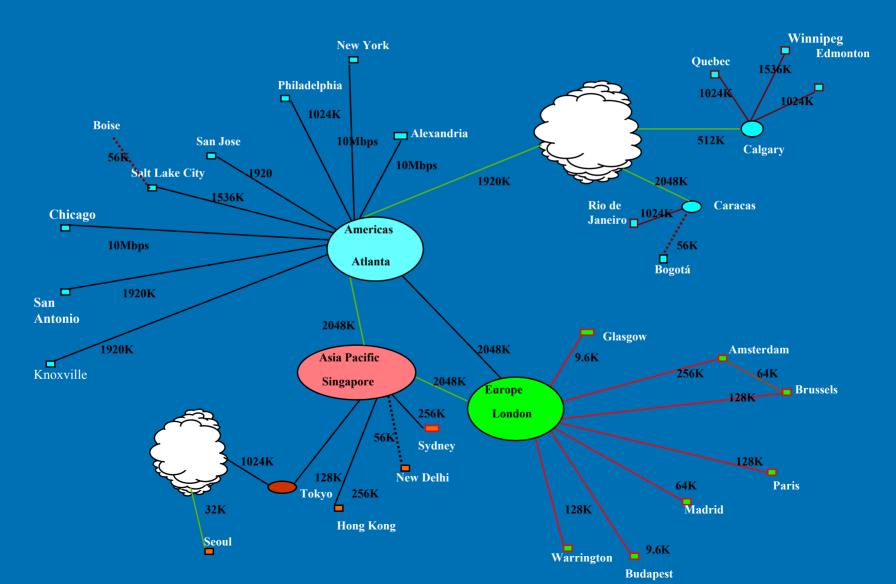

## Into This!

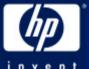

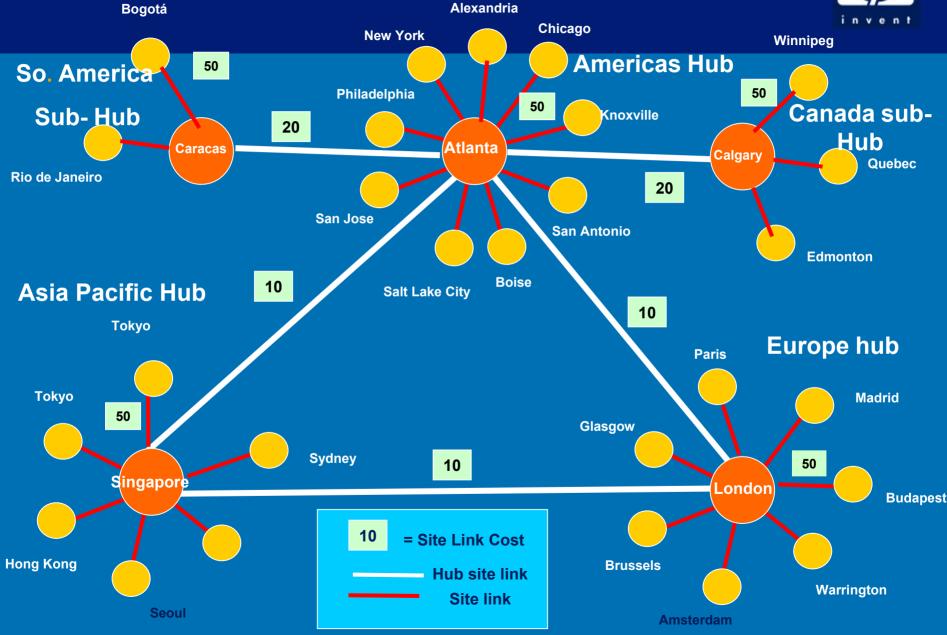

## **Replication Design**

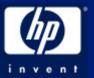

- Topology Design is Critical
  HP OpenView for Windows
- Site Structure
  - Dramatic Improvement in Windows Server 2003
    - Windows 2000: 4 Domains, 1000 sites = 45 Min
    - Windows Server 2003: 4 domains, 5,000 sites = ~2 min.
    - Load Balancing on Bridgehead Servers
  - May want to consider a change to Windows 2000 infrastructure

## HP OpenView For Windows Active Directory Topology Viewer

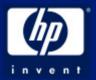

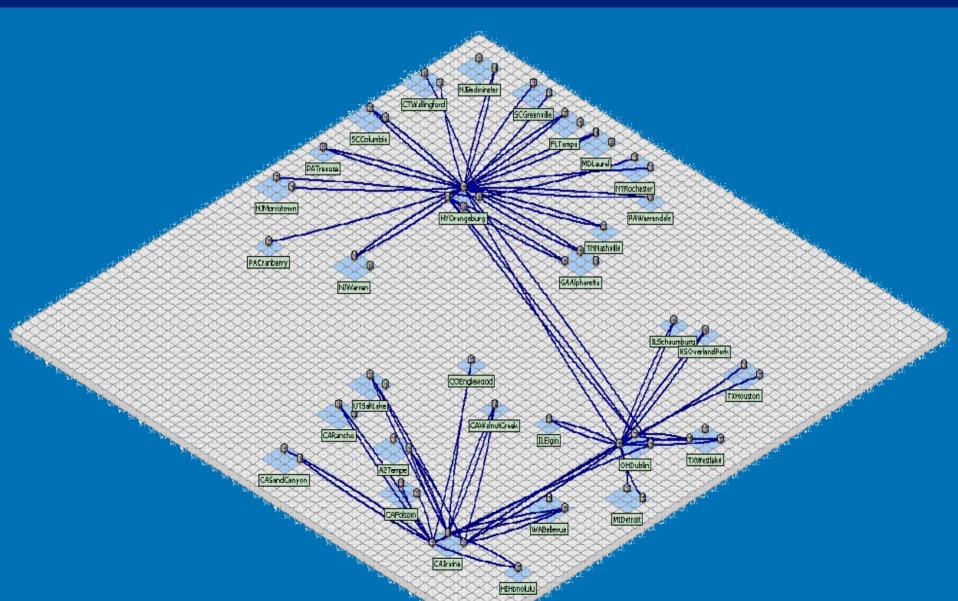

## **Physical Design**

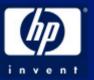

- Network Infrastructure
  - Upgrades
  - -DNS
  - -WINS, DHCP, RAS, IPSEC
- Time Services
  - Kerberos Authentication
  - Windows Server 2003 = NTP
  - -Works out of the Box no assembly required! (w2k3)

## DNS

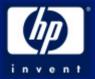

- Windows Server 2003 DCPromo will do it for you
- Active Directory Integrated (ADI) Zones
  - Reduce Replication
  - Excellent redundancy
- Delegate zones for Child domains
- Forwarders
  - Child zone to parent
  - Internet, other Internal DNS
- www.microsoft.com/dns = Cornucopia of DNS training, best practices, whitepapers, webcasts...

## **ADI Server Configuration**

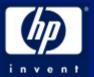

- Best Practice: Select single ADI DNS Server as the "Primary"
- Primary is only one
- Other DNS servers

pointing to itself for DNS point to it for DNS

## **HP DNS Architecture**

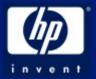

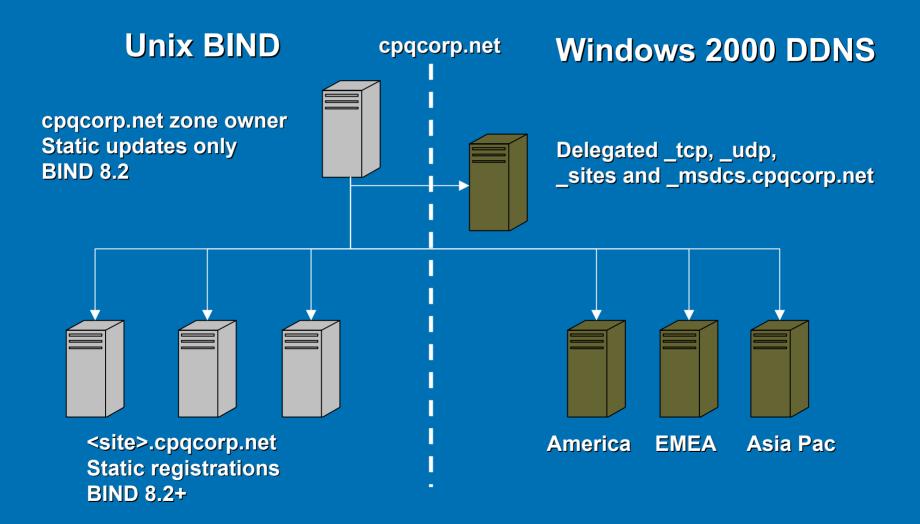

## A more Common DNS Architecture

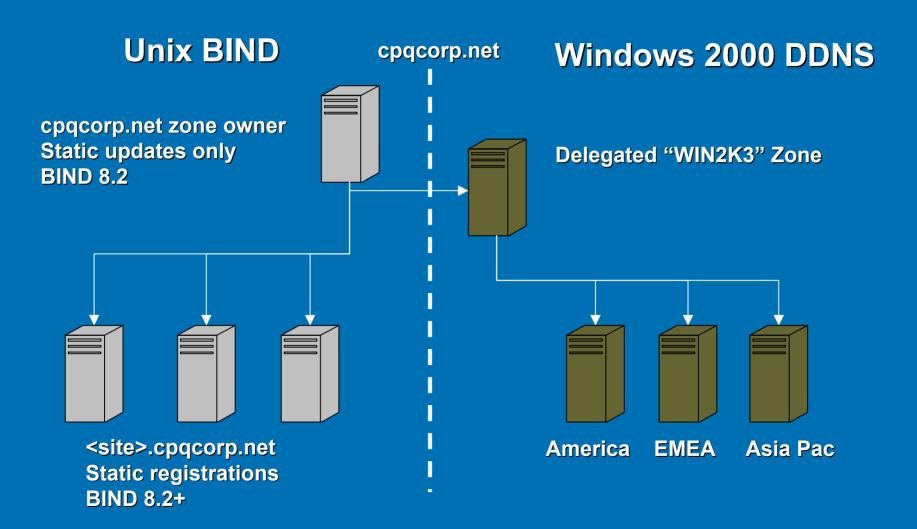

invent

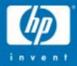

## Migration Paths for Windows Server 2003

© 2004 Hewlett-Packard Development Company, L.P. The information contained herein is subject to change without notice

#### Windows Server NT4 & 2000 Upgrade Paths

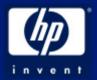

| Current Operating System         | Upgraded Operating System               |
|----------------------------------|-----------------------------------------|
| Windows 2000 Server              | Windows Server 2003, Standard Edition   |
| Windows 2000 Advanced Server     | Windows Server 2003, Enterprise Edition |
| Windows 2000 Datacenter Server   | Windows Server 2003, Datacenter Edition |
| Windows NT 4.0 Server            | Windows Server 2003, Standard Edition   |
| Windows NT 4.0 Enterprise Server | Windows Server 2003, Enterprise Edition |

#### Recommended Minimum System Configuration Windows Server 2003

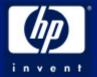

| Parameter             | Web<br>Edition | Standard<br>Edition | Enterprise<br>Edition    | Datacenter<br>Edition    |
|-----------------------|----------------|---------------------|--------------------------|--------------------------|
| Processor             | 550 MHz        | 550 MHz             | 733 MHz                  | 733 MHz                  |
| RAM                   | 256 MB         | 256 MB              | 256 MB                   | 1 GB                     |
| Monitor<br>resolution | VGA or higher  | VGA or higher       | VGA or higher            | VGA or higher            |
| Free disk<br>space    | 1.5 GB         | 1.5 GB              | 1.5 GB on<br>x86 Servers | 1.5 GB on x86<br>Servers |

## Proliant Upgrade Checklist

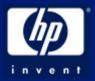

| description                       | comments                                       |
|-----------------------------------|------------------------------------------------|
| Options ROM                       | Update all Option ROM's to current level       |
| System ROM                        | Update System ROM to current level             |
| PSP for Windows NT4 or 2000       | Use release 6.30 for NT4 or later for W2K      |
| System Configuration Utility      | On SmartStart 5.50 & earlier, & HP website     |
| SmartStart CD                     | Use release 6.30 for NT4 or later for W2K      |
| Smart Array multi-path SW - v2.0  | Update SW for multi-path hardware              |
| HP Windows Server 2003 website    | For the latest information and Updates         |
| Internet access                   | Window Server and ProLiant Updates             |
| Minimum HW requirements           | Verify HW meets minimum requirement            |
| Platforms supported               | See hp website for tech note TC030408IN        |
| Sufficient backup media           | Run full backup prior to upgrade               |
| Windows 2000 Primer Utility       | Erases non-compatible ProLiant utilities       |
| Windows Server 2003 CD            | <b>Retail CD or Network Installation Share</b> |
| Windows 2003 support 3rd-party HW | Verify 3 <sup>rd</sup> party hardware support  |

#### Domain Functional Levels: Windows 2003 Domain in W2K Forest

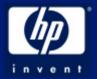

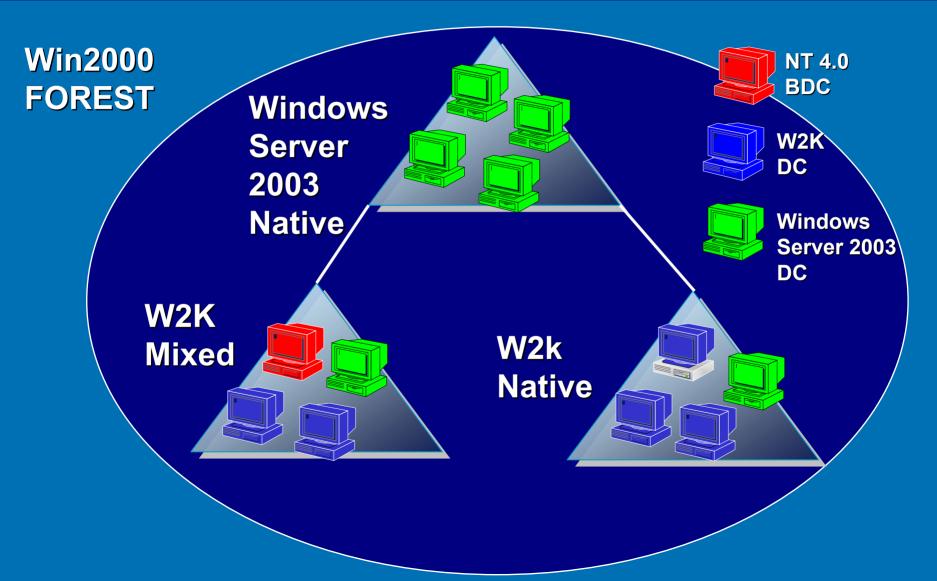

## Windows 2003 "Interim" Level

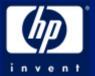

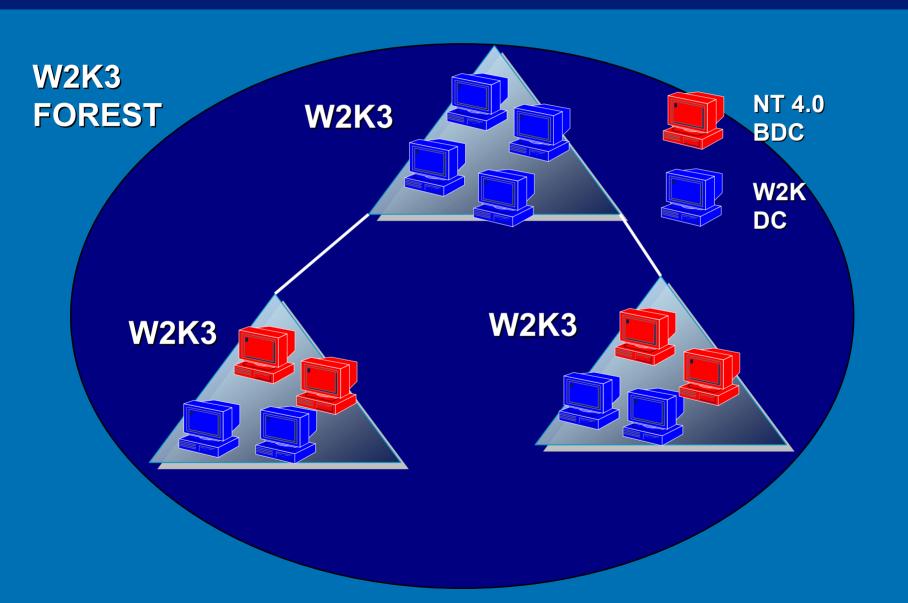

#### Windows 2003 Forest: Full Windows Server 2003 Functionality

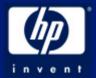

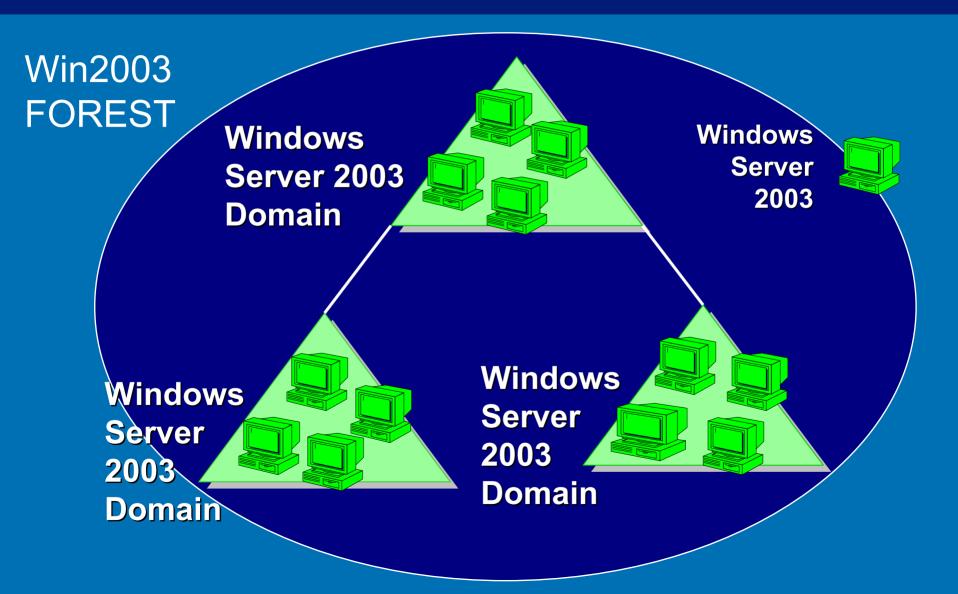

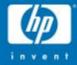

## Moving From Windows NT to Windows 2003: In Place Upgrade

© 2004 Hewlett-Packard Development Company, L.P. The information contained herein is subject to change without notice

## Windows NT4.0 to Windows Server 2003 upgrade

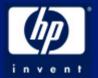

## UPGRADE PREPARATION STEPS:

- Verify the server is supported and up to date
- Record any NIC teaming configurations
- Run the Primer Utility and reboot
- Run RBSU/SCU and update the OS setting
- Reboot and perform the upgrade

## Running the Windows 2000 Primer Utility

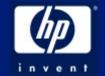

 Primer Utility removes ProLiant utilities for NT 4.0 not supported under Windows Server 2000/2003
 – Not used when upgrading from Windows 2000

### **Precautions:**

 Dissolves Network Teaming – re-team after upgrade is complete

 Only removes Compaq Cluster Verification Utility from NT4.0 - SSD 2.12C or earlier

## Windows NT4.0 to Windows Server 2003 upgrade

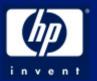

## Manual Install

- 1. Run the install from within the NT4.0 OS
- 2. Insert the Windows Server 2003 CD to begin
- 3. Install SNMP Simple Network Management Protocol
- 4. After the upgrade is complete Install the ProLiant Support Pack (PSP)
- 5. Re-team any NIC's teams dissolved before the upgrade

## Windows NT4.0 to Windows Server 2003 upgrade

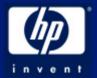

Unattended Scripted Install/Upgrade:

- See SSSTK Best Practices Guide for information on scripting
- Scripting precautions:
- Update the Unattend.txt file

[UNATTEND] ADD: NtUpgrade=Yes

Note: You must add this line or setup will do a fresh install NOT an upgrade

#### [UNATTEND] REMOVE: OEMPREINSTALL=YES

Note: Upgrades may fail if the OEMPREINSTALL=YES option is enabled.

## NT Domain Upgrade

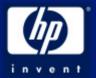

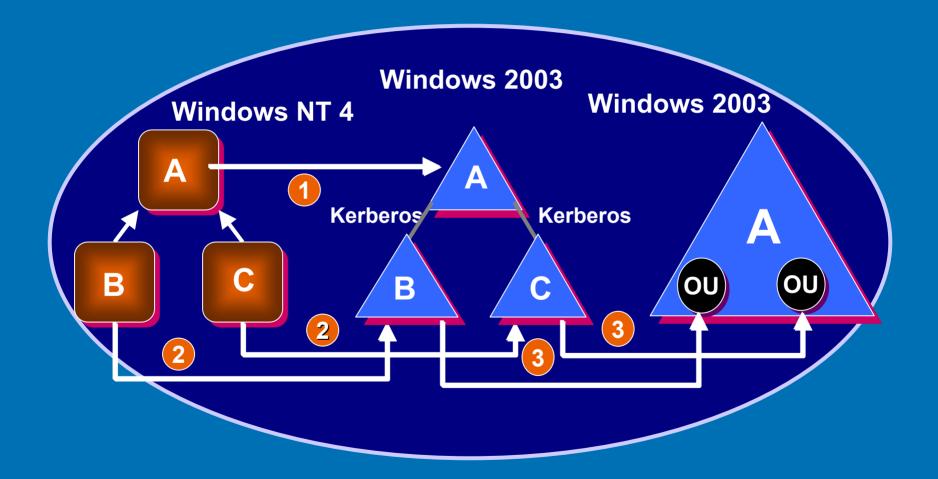

## Process

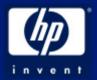

### Prepare DNS

- Upgrade PDC first
- Set <u>Forest</u> Functional level to "Interim" when running DCPROMO
- Gradually upgrade BDCs
- Switch Functional Level (forest and domain) to Windows 2003 (Native)

## NT Domain Restructure

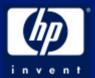

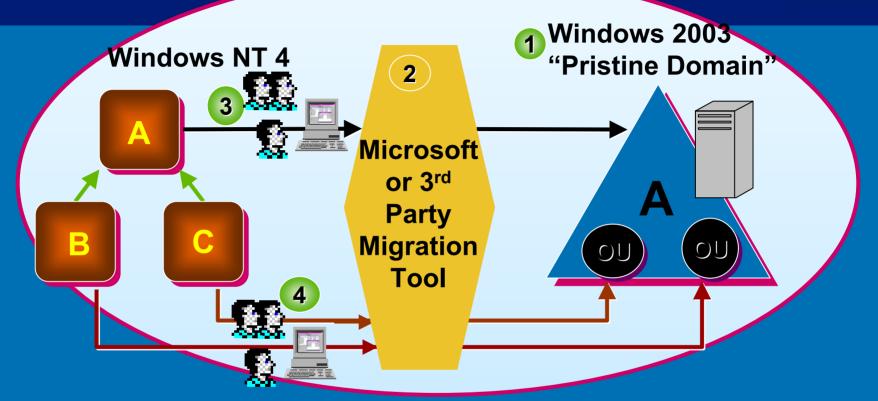

- 1. Create pristine Windows 2003 forest/domain/OU structure
- 2. Configure Microsoft or 3rd Party Migration Tool
- 3. Migrate global groups, machine accts and user accts from MUD
- 4. Migrate global groups, machine accts, user accts from Resource Domains to domain OUs
- Note: Accts, Groups can migrate to any domain/OU

## In-Place Upgrade vs Restructure

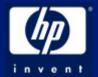

#### In-Place Upgrade

- Maintains domain model
- Retains Users, groups, trusts, settings, services, applications
- Easier, cheaper
- Higher Risk destroys
   NT4 Structure

#### **Domain Restructure**

- Allows one step domain collapse
- Rebuild trusts, settings, applications,
- Expensive: Additional new hardware, tool
- Lower risk keeps NT4 structure
- Allows Staged Migration of Users

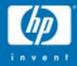

## Migration Plan: Windows 2000 to Windows Server 2003 : In-Place Upgrade

© 2004 Hewlett-Packard Development Company, L.P. The information contained herein is subject to change without notice

## Windows 2000 to Windows Server 2003 upgrade

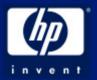

Upgrade prerequisites:

- Verify the system is supported and up to date
- Verify Microsoft service pack 3 or later is installed
- Verify ProLiant Support Pack 6.30 or later is installed
- Un-team any teamed NIC's
- Uninstall Smart Array multi-path software version 1.0 and shut down the servers and disconnect the redundant path

# Windows 2000 to Windows Server 2003 upgrade - Manual

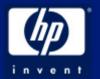

- From within Windows 2000 insert Window Server 2003 CD to begin the upgrade
- 2. Follow all instructions for upgrading the server.
- 3. When prompted, choose to download updated setup files from Microsoft
- 4. Install ProLiant Support Pack (PSP) for Microsoft Windows Server 2003 Version 6.30A
- 5. After the PSP is applied NIC's may be re-teamed
- 6. If HP Smart Array Multi-Path Software Version 1.0 was uninstalled prior to the upgrade, install HP Smart Array Multi-Path Software Version 2.0. Then, reconnect the redundant path.

# Windows 2000 to Windows Server 2003 upgrade - Scripted

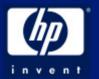

- 1. Using SETUPMGR.EXE, create an answer file unattend.txt
- 2. Modify the [UNATTEND] section of the *unattend.txt* file:

ADD: [UNATTEND] NtUpgrade=Yes

Note: You must add this line or setup will do a fresh install NOT an upgrade

#### REMOVE: [UNATTEND] OEMPREINSTALL=YES

Note: Upgrades may fail if the OEMPREINSTALL=YES option is enabled

After the upgrade completes:

- Install the ProLiant support pack 6.30 or later
- If multi-path software was un-installed, upgrade to version 2.0

## Known Issues Encountered During Upgrade

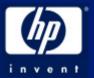

- 1. A Windows 2000 manual upgrade to Windows Server 2003 prompts message reporting the need for CPQTEAM.DLL. Select cancel to continue upgrade install PSP after upgrade completes.
- 2. HP Smart Array Multipath Software Version 1.0 is not compatible with Windows Server 2003. Upgrade to version 2.0
- 3. Software fault tolerant volumes (dynamic disks) fail during driver upgrade or rollback. must restore from backup
- 4. Upgrading miniport driver for secondary device requires reboot.
- 5. Startup and Recovery Server options revert back to default settings after an upgrade. change back to the desired setting
- ProLiant Advanced System Management Controller Driver for Microsoft Windows Server 2003 (CPQASM.SYS) will not load on the ProLiant 3000, 5500, or 6500. – Use cp003476.exe

## Pre-upgrade Checklist

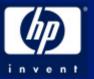

- Check the HCL
- System State Backup
  - At least 1 DC in each domain +forest root
- Inventory Domain Controllers in the forest
  - Windows 2000 SP3 (best)
  - Windows 2000 SP2 (minimum)
- Verify end to end AD replication throughout the forest
   W2K3 or XP: Repadmin /Replsum
- Verify FRS Replication
- FSMO role owners inventory
- Event Logs errors, warnings of interest
- Disk Space inventory

## ADPrep /ForestPrep

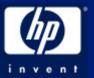

- Windows 2000 2003
  - Run prior to upgrading 1<sup>st</sup> DC
  - Upgrading DC without ADPrep first = Fatal Error in upgrade
- Location: Windows 2003 Server CD \i386\adprep.exe
- Runs on the Schema Master server
- Not Forestprep, DomainPrep for Exchange
- ADPrep/ForestPrep prep's the forest
- ADPrep/DomainPrep on each domain
- Extends the AD schema (version 30)

## 1. Upgrade all DCs in Forest to Windows Server 2003

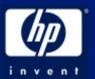

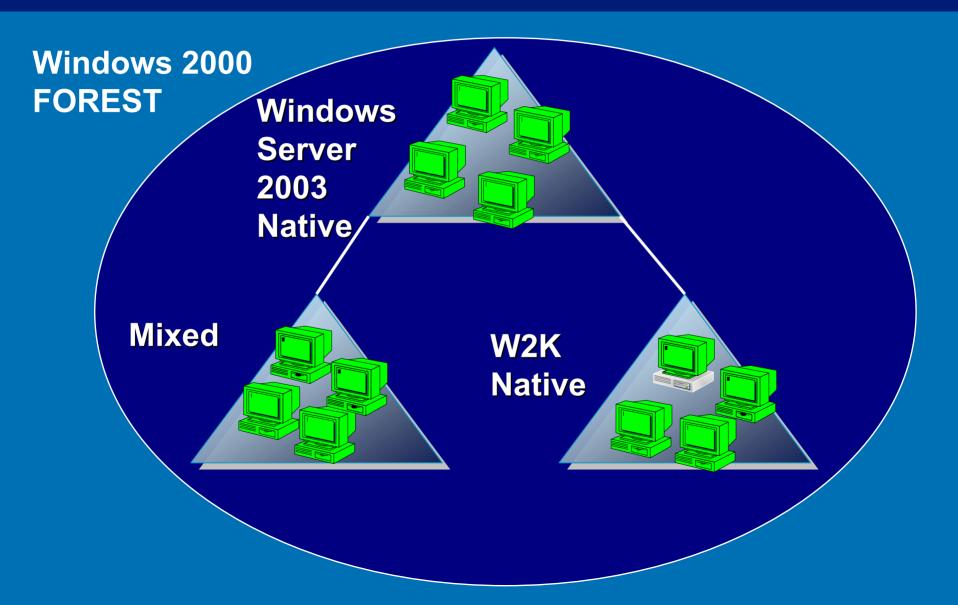

## 2. Raise Domain Functional Level to Windows Server 2003

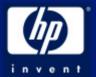

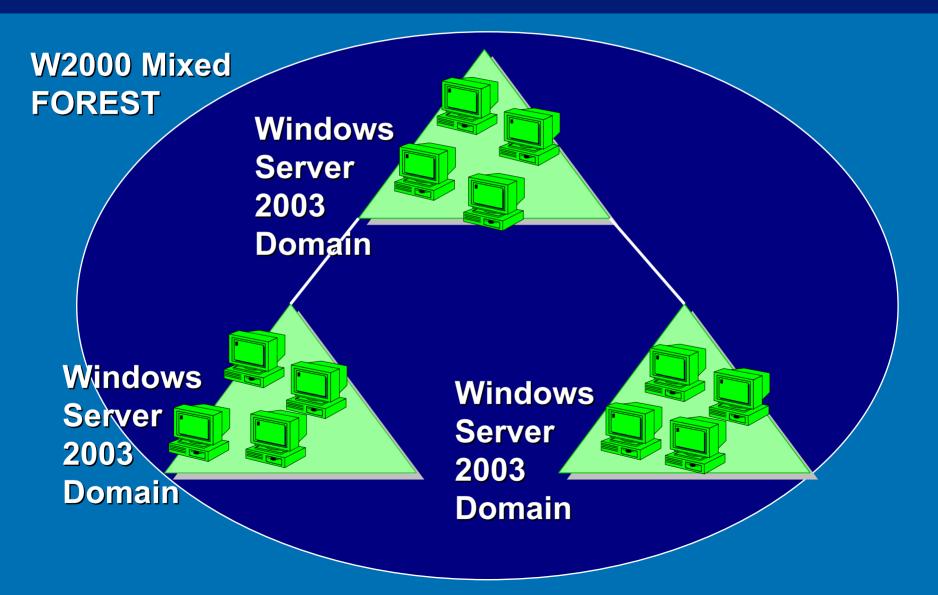

## **3.** Raise Forest Functional Level to Windows 2003

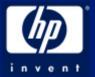

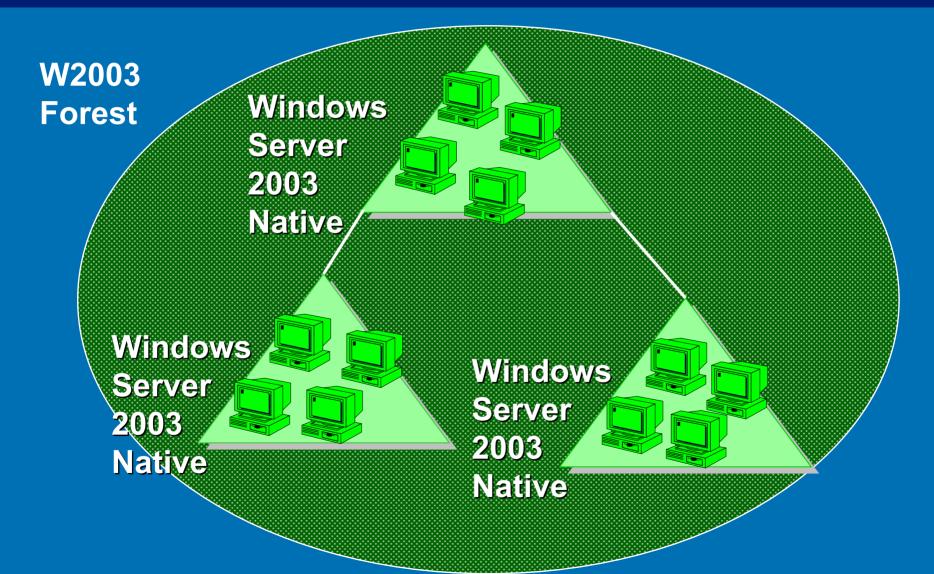

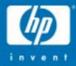

## Moving From NT 4 to Windows 2003: Restructuring

© 2004 Hewlett-Packard Development Company, L.P. The information contained herein is subject to change without notice

## Compaq's Master Domain Migration

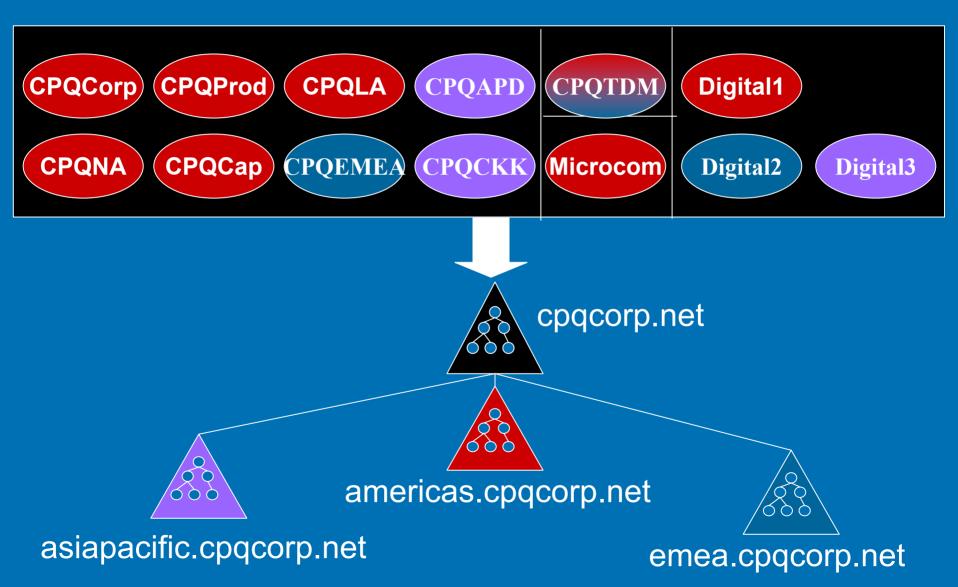

## **Resource Domain Migration**

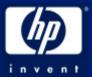

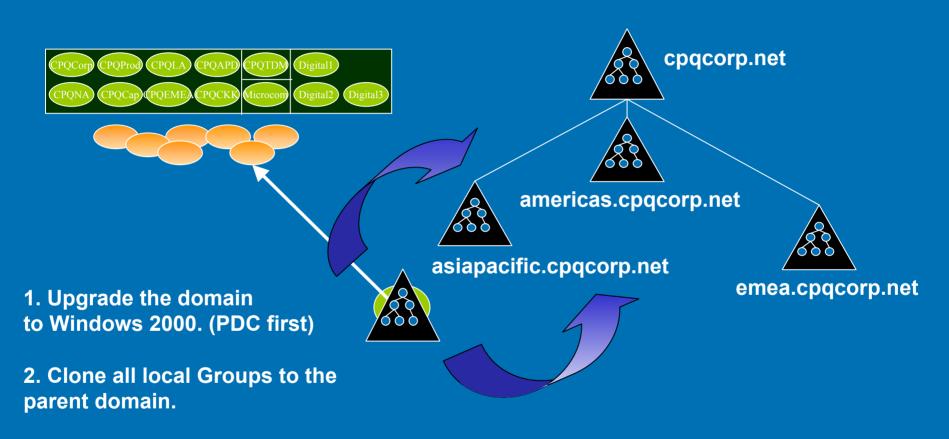

3. Demote old BDCs to member servers. Keep one BDC off line - for Disaster Recovery

4. Move all Member servers to an org unit in the parent domain.

## HP's Domain Migration

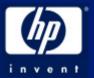

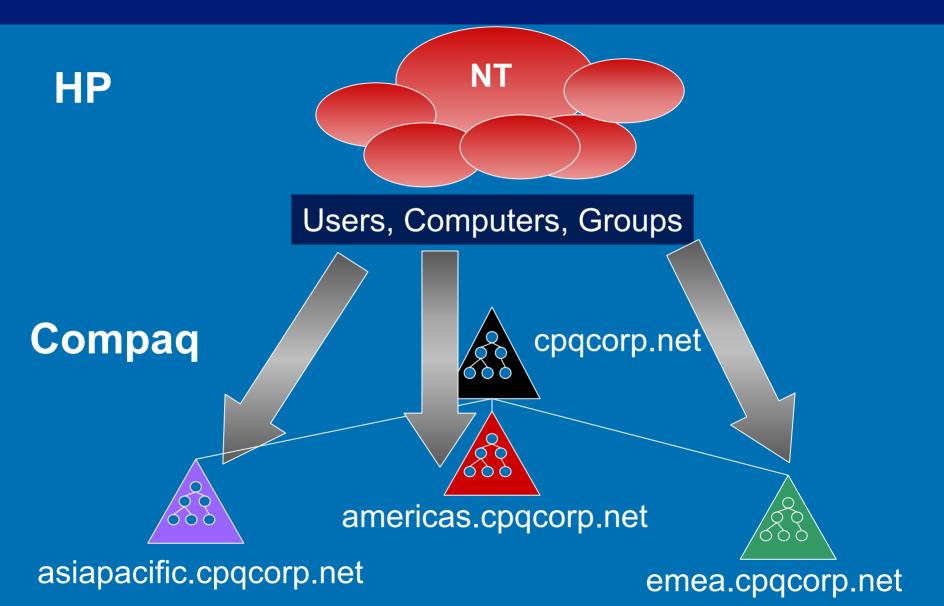

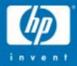

# Proof of Concept & Conducting the Pilot

© 2004 Hewlett-Packard Development Company, L.P. The information contained herein is subject to change without notice

## **Proof of Concept**

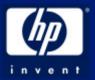

#### • Build "real world" Test Environment

- Test machines in remote sites if possible
- Same Hardware
- Use Live Data
- Same Domain Structure
- Test Matrix
  - Sites
  - Servers
  - Error Reports
  - Applications
  - Functionality

## Conducting the Pilot

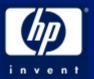

- Destructive, non-Destructive
- Select Users
  - Representative Cross Section
  - Business Units, Sites
  - Applications, Shares, etc.
  - Client HW, OS
- Deployment Schedule
- Application Test Plan
- Rollback and Contingencies
- Documentation
- Evaluation

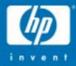

## Deployment: ProLiant Essentials Software Foundation and Value Packs

#### Bruce Howard Systems Software Engineer, HP

© 2004 Hewlett-Packard Development Company, L.P. The information contained herein is subject to change without notice

# ProLiant Essentials Software What's New?

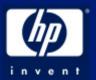

## ProLiant Essentials Foundation Pack - SmartStart CD 7.0

- Management CD 7.0
  - Insight Manager 7 SP2.3
  - HP Systems Insight Manager 4.0
  - Version Control Repository Manager 2.0

### ProLiant Essentials Value Packs

- Rapid Deployment Pack 1.50
- Workload Management Pack 2.0
- Performance Management Pack 2.1
- iLo advanced pack

## What's New for SmartStart 7.00

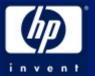

- Assisted OS installation for ProLiant BL20pG2 and BL40pG2
  - Uses the USB port on the p-Class <u>I/O cable</u>.
  - Supported OS includes Windows 2000 and Windows Server 2003
- SmartStart boot support available with systems having RILOE and ILO virtual CD
- Enhanced Software Delivery with Packaged Software CDs
  - ProLiant Software Maintenance CD
  - ProLiant Firmware Maintenance CD
- Downloadable CD Images from SmartStart website
- Enhancement to Subscription Service

## Version Control Repository Manager (VCRM)

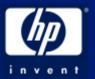

#### Catalogs and manages system software and firmware

- Repository is stored where the VCRM is installed
- Point Version Control Agents (VCA) to VCRM for updates
- Create custom software baselines for groups or environment

#### Update Automatically from •HP website

Update Manually from •HP website •SmartStart CD •Another VCRM

Upload from a web client •VCA Homepage

SSL security

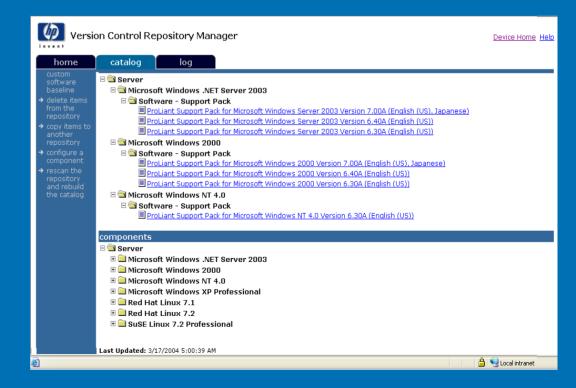

## ProLiant deployment positioning

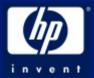

#### SmartStart CD

single server interactive, assisted install interview-based or replication

#### SmartStart Scripting Toolkit

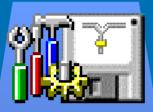

multiple server automated with boot disk required customer-created scripts

#### Rapid Deployment Pack

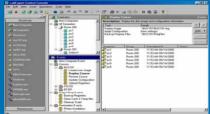

multiple server automated from remote console

pre-packaged deployment events

## Performance Management Pack (PMP)

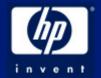

- PMP detects and analyzes hardware performance issues on hp ProLiant servers. PMP provides tools to receive proactive notification of building bottleneck conditions and debug existing performance issues.
  - Uses Insight Management agents for monitoring a server
  - Detects and explains hardware bottlenecks
  - Fully integrated with Insight Manager 7 SP2 or later
  - Monitors ProLiants running Windows Server 2000/2003
  - Included on Management CD or download from HP website
  - a license for the first monitored server is included for free

## ProLiant Essentials Workload Management Pack

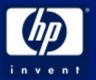

Version 2.0 featuring Resource Partitioning Manager (RPM) Controls and dynamically allocates system resources

#### **Enables:**

- Application consolidation
- Performance optimization
- Maximum utilization
- Lower TCO
- Improved availability

## ProLiant Essentials Workload Management Pack

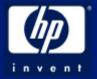

- Utilizes OS-native Microsoft Job Objects to create resource partitions that contain processes within a CPU and memory context
- Rules engine dynamically scales resource partitions up or down based on schedule, events or demand
- Eliminates system crashes due to runaway processes and memory leaks enabling application stacking and server consolidation
- Understands Hyper-Threading (virtual processors) and is appropriate for 1 to 8 processor systems and beyond
- Licensed per system not CPU

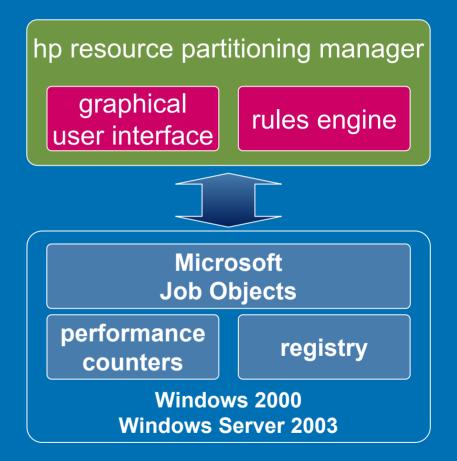

Windows has the core technology HP makes it simple to use

## RPM 2.0 System overview page

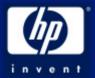

## Includes system and partition level views of:

processor

•memory

•I/O performance

Used to quickly assess potential areas for improvement.

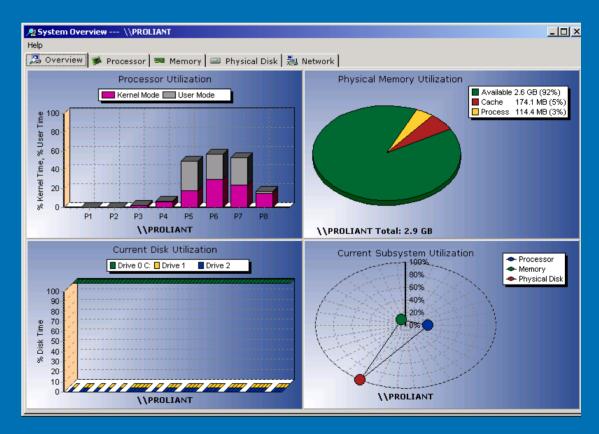

## ProLiant Automated Software Deployment

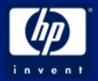

- PXE boot support for operating system installation
- Rapid Deployment Pack
  - SmartStart scripting toolkit
  - Altiris eXpress Deployment Server
- One-time boot EV for updates
- Supported operating systems
  - Windows Server 2000/2003
     Advanced Server
  - Red Hat Linux
  - SuSE

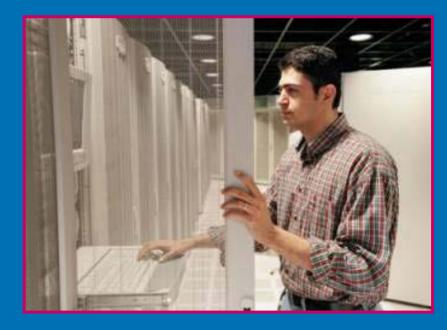

## ProLiant Essentials Rapid Deployment Pack

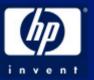

- Key benefits Saves time & money
  - Rapid, deployment of server blades and ML/DL Servers
  - Install 100 + servers with multicast
  - Remote deployment cuts time and travel costs
- Increases productivity
  - Easy to use drag and drop deployment
  - Ships with common install scripts for running out of the box
- Supported servers and OS

   ProLiant BL ML & DL servers
   Windows 2000/2003 & Linux
- Licensing Licensed on a per server basis

## RDP – Altiris eXpress Deployment Server console

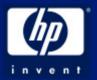

| 📑 dnsw2k - Terminal Services Client                                                                                                    |                                                                                                    | _ 8 ×     |
|----------------------------------------------------------------------------------------------------|----------------------------------------------------------------------------------------------------|-----------|
| 🗿 hp ProLiant Essentials Rapid Deployment Pack Powered By Altiris eXpres                                                                                                    | s Deployment Server                                                                                                    | _ 8 스     |
| <u>File Edit View Operations Tools H</u> elp                                                                                                    |                                                                                                    |           |
| 🛛 🗃 🔌 🔀 🌁 🖳 🍋 🖆 🕒 🖨 🗙 🕾 🛞 🖮 🗍 🗷 🚸 -                                                                                                    | الم الم الح التي التي التي التي التي التي التي التي                                                                     |           |
| Computers                                                                                                    | 🐂 HPQ-W18BQUV4815 (HPQ-W18BQUV4815\Administrator)                                                                       | Computer  |
| New Computers     GJ28KZR2X005     COMPAQ-IA-00508BEBA82C-2                                                                                                    | Active         IP Address: 10.85.200.37 (through DHCP)         MAC Address: 000802FDBE10           2003         Status: |           |
| COMPAQ-IA-00508BEBA82C-3                                                                                                    | Job Folder Scheduled At Status                                                                                          | Condition |
| COMPAQ-IA-00508BEBA82C-4<br>D246JQ61D017<br>D246JQ61D017<br>All Computers<br>Blades-BL10e<br>Clusters<br>DLservers<br>DLservers<br>Physical Devices<br>COMPAQ<br>COMPAQ<br>Discrete<br>Physical Devices<br>Discrete<br>Discrete | ProLiant ML/DL Scripted Microsoft Wind 3/1/2004 8:03 AM Script execution complete Detail frame                          | (default) |
| <ul> <li>Jobs</li> <li>Jobs</li> <li< td=""><td></td><td>-</td></li<></ul>                                                                                                    |                                                                                                    | -         |

## Rapid Deployment Pack (RDP) Automated policies

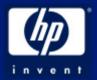

#### • RDP enables fully automated server blade deployment

- Based on physical location
- (ex: "rack 5, enclosure 2, bays1-10")

#### Automated policy example

- "All server blades in this location are assigned 'standard' configuration"
- New blades added to this location can be automatically deployed
  - Set IP address and server name
  - Configure hardware and array
  - Land OS, applications and data

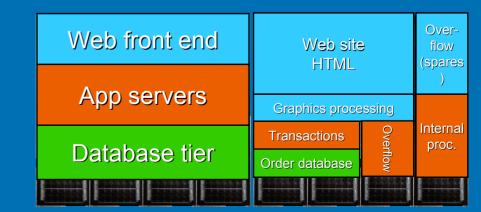

#### ProLiant Blade, ML & DL Servers Management Processors iLO & RILOE-II

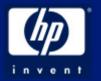

#### • Virtual Presence:

- Deploy, configure, monitor, update, and troubleshoot remote ProLiant servers anywhere from a standard web browser
- Active Directory integration:
  - Enable authentication, access and authorization of user privileges to iLO & RILOE II via user data stored in AD.
- Hardware based remote administration & control
  - Remote Console even if server if in a standby or hung state
  - -Virtual CDROM, Floppy, Power Button, UID
  - Diagnose before dispatch in the event of failure

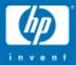

## Summary

© 2004 Hewlett-Packard Development Company, L.P. The information contained herein is subject to change without notice hp

## Windows 2003 and ProLiant Migration

#### Migration Plan

#### - Assessment

- Existing Environment NT/2000, Network, Business requirements
- Windows 2003 improvements
- ProLiant new features, technology
- Design
  - Logical
  - Physical
- Proof of Concept
  - Validate the design in the lab
- Deployment
  - In Place Upgrade vs Restructure
  - Windows 2003 Functional Level (Native)
  - Take advantage of ProLiant Tools

## Questions?

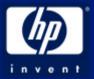